#### Ejercicio 2

En la figura siguiente se muestra una red trifásica alimentada por 1 generador encargado de abastecer la carga del sistema. La carga Z1 se modela como impedancia constante. La barra B está funcionando con una tensión de 150kV.

- 1. Se pide calcular las potencias disipadas por las resistencias de aterramiento R1 y R2 para cada uno de los defectos siguientes, justificando claramente cada respuesta:
	- a. Cortocircuito trifásico en C
	- b. Cortocircuito de una fase a tierra en la barra C
	- c. Cortocircuito entre dos fases en la barra C
	- d. Cortocircuito entre dos fases y a tierra en la barra C
	- e. Una fase abierta en el disyuntor D
	- f. Dos fases abiertas en el disyuntor D
- 2. *i* Oué conclusiones obtiene del análisis anterior?
- 3. Analice cualitativamente cómo cambiarían los resultados anteriores si en el transformador T1 ambos bobinados estuvieran en triángulo.

Se debe **trabajar en pu**, eligiendo para la zona de la línea una tensión base de 150kV y una potencia base de 100MVA.

Datos

**G1**: 15 kV, 100 MVA,  $x_s = x_a = 20\%$ ,  $x_o = 2\%$ **T1, T2 y T3**: 150/15 kV, 100 MVA, x = 5% **Trafo Zigzag**: 15kV, X=0.225j (Ohm) **L1**: 2.25j  $(\Omega)$  para todas las secuencias  $Z1 = 4.5j$  ( $\Omega$ ) para todas las secuencias conectada en triángulo. **R1**: 22.5  $(\Omega)$ , resistencia **R2**:  $0.225$  ( $\Omega$ ), resistencia

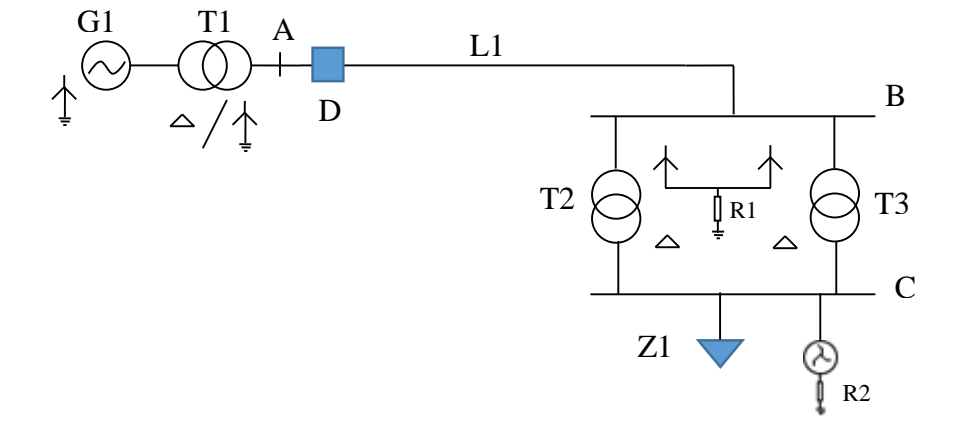

Solución ejercicio 2

clear all, clc

#### **Elección de bases**

```
Sb=100; Ub1=15; Ub2=150; Ub3=15; %MVA y kV respectivamente
Zb2=Ub2^2/Sb, Zb3=Ub3^2/Sb, %Ohm
Ib2=1000*Sb/(sqrt(3)*Ub2), Ib3=1000*Sb/(sqrt(3)*Ub3),
```
 $Zb2 = 225$  $Zb3 = 2.2500$ Ib2 = 384.9002  $Ib3 = 3.8490e+03$ 

# **Modelado de componentes para cada secuencia**

Generador G1

```
Xgs = 0.2j, xga = xgs, xg0 = 0.02j, \frac{6}{5} (pu)
% Trafos T1, T2 y T3
Xt = 0.05j; % (pu)% Trafo ZigZag
Xz = 0.1j/Zb3, (gu)% Línea L1
xL = 2.25j/Zb2 %pu, mismo valor para todas las secuencias
% Carga Z1
z1=4.5j/Zb3, %(pu)
% Resistencias de aterramiento
r1 = 10/Zb2, r2 = 10/Zb3, \frac{6}{3} (pu)
xgs = 0.0000 + 0.2000i
```
*xga = 0.0000 + 0.2000i xg0 = 0.0000 + 0.0200i xz = 0.0000 + 0.0444i xL = 0.0000 + 0.0100i z1 = 0.0000 + 2.0000i r1 = 0.0444 r2 = 4.4444*

## **Corriente previa al defecto**

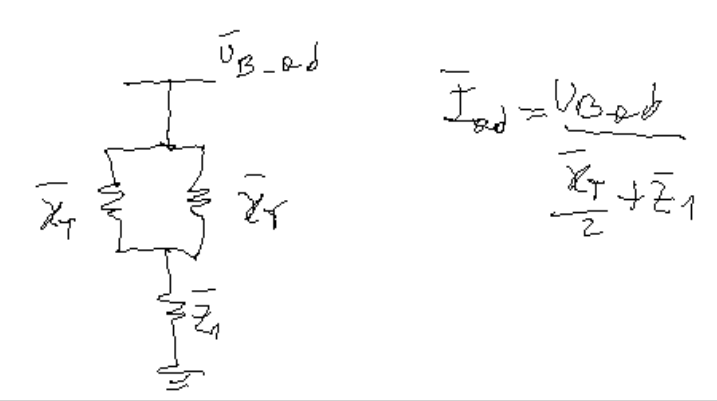

```
uB ad = 150/UB2, % (pu)i ad = uB ad/(xt/2 + z1), % (pu)uC ad = i ad*z1,
%
```
 $uB$  ad = 1

i ad =  $0.0000 - 0.4938i$  $UC ad = 0.9877$ 

### **Defectos de cortocircuito**

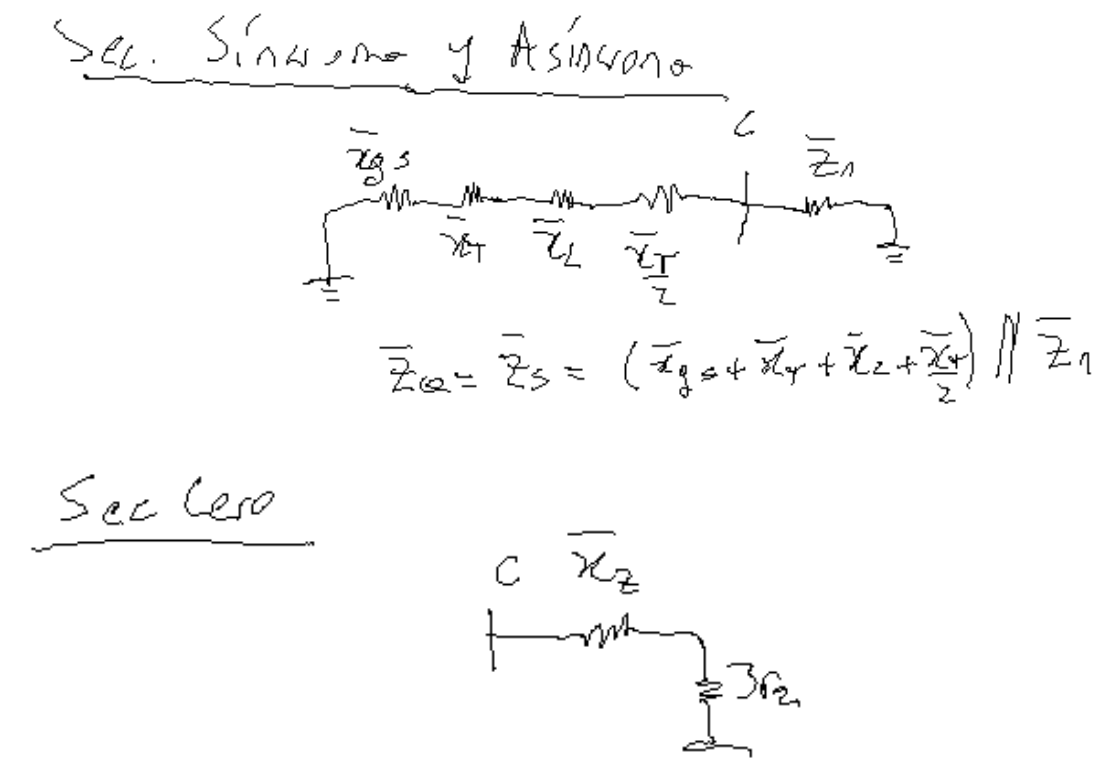

```
Zs = 1/(1/(z1) + 1/(xt/2 + xL + xt + xas)), %(pu)
Za = Zs, \frac{6}{6} (pu)
Z0 = xz + 3*r2, % (pu)%
% CC 3F: no circula corriente por las resistencias, no disipan potencia
%
% CC 1FT: Por R1 no circula corriente (debe justificar)
Ih 1FT = uC\_ad/ ( Zs + Za + Z0), %(pu)
P_r^2_IFT_pu = 3*r2*abs(In_IFT), % (pu)P r2 1FT_MW = P_r2_1FT_pu*Sb, % (MW)\frac{6}{6}% CC FF: no circula corriente por las resistencias, no disipan potencia
%
% CC 2FT: Por R1 no circula corriente (debe justificar)
Ih 2FT = -Za*uC ad/( Zs*Za + Za*Z0 + Z0*Zs ),
P_r^2_2FT_pu = 3*r2*abs(In_2FT), %(pu)
P_r^2_2FT_MW = P_r^2_2FT_pu*Sb, % (MW)%
Zs = 0.0000 + 0.2495iZa = 0.0000 + 0.2495iZ0 = 13.3333 + 0.0444iIh 1FT = 0.0740 - 0.0030i
```

```
P_r2_1FT_pu = 0.9868
P r2 1FT MW = 98.6835
Ih_2FT = -0.0370 + 0.0005iP_r2_2FT_pu = 0.4938
P_r^2_2ZFT_MW = 49.3787
```
# **Defectos de línea abierta**

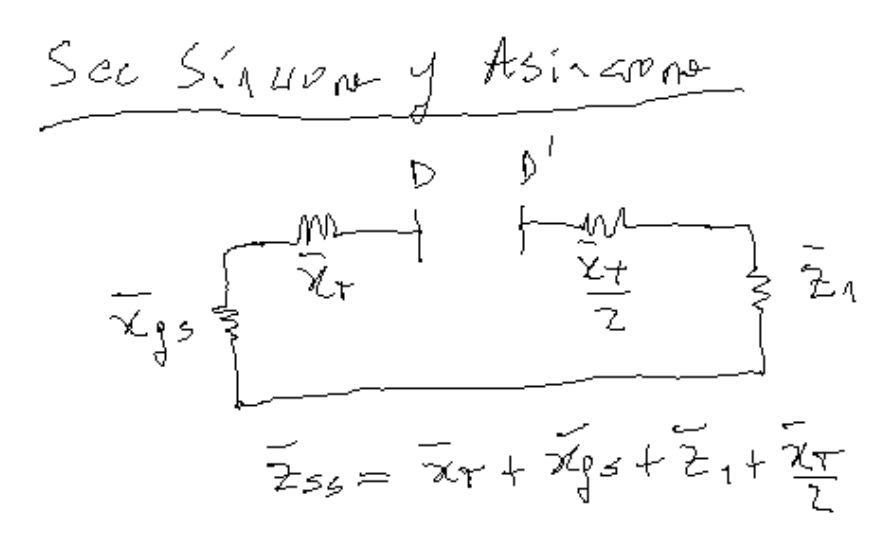

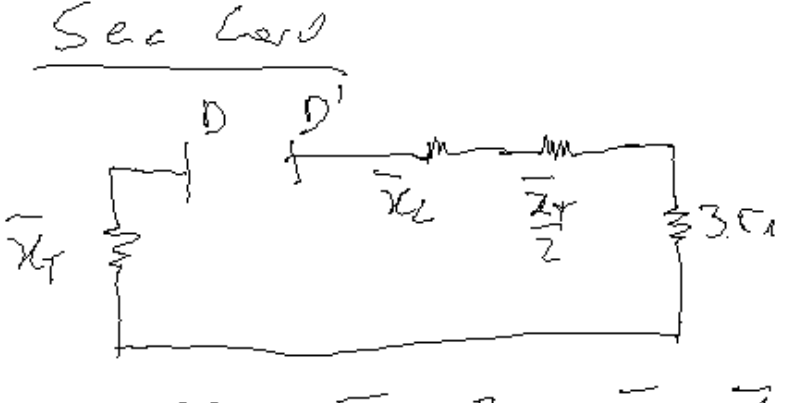

$$
\frac{1}{200}
$$
 =  $\frac{1}{200}$  +  $\frac{1}{200}$  +  $\frac{1}{200}$  +  $\frac{1}{200}$ 

```
Zss = xL + xt/2 + z1 + xgs + xt, %Zaa = Zs, %(pu)
Z00 = xL + xt/2 + 3*r1 + xt, %% Tensión entre extremos del disyuntor D
uDD = i ad*Zss, % (pu)\approx% Defecto 1HA: Por R2 no circula corriente (debe justificar)
Ih 1HA = -Zaa*uDD/ ( Zss*Zaa + Zaa*Z00 + Z00*Zss ), %(pu)
P r1 1HA pu = 3*r1*abs(In 1HA), % (pu)P_{r1}<sup>-</sup>1HA<sup>-MW</sup> = P r1 1HA pu<sup>*</sup>Sb, %(MW)
%
% Defecto 2HA: Por R2 no circula corriente (debe justificar)
Ih 2HA = uDD/(Zss + Zaa + Z00), %(pu)
P_r1_2HA_pu = 3*r1*abs(In 2HA), % (pu)P_r1_2HA_MW = P_r1_2HA_pu*Sb, % (MW)Zss = 0.0000 + 2.2850i
```
*Zaa = 0.0000 + 0.2495i Z00 = 0.1333 + 0.0850i uDD = 1.1284 Ih\_1HA = -0.1301 + 0.3024i P\_r1\_1HA\_pu = 0.0439 P\_r1\_1HA\_MW = 4.3894 Ih\_2HA = 0.0219 - 0.4297i P\_r1\_2HA\_pu = 0.0574 P\_r1\_2HA\_MW = 5.7362*